## 熊野川流域の砂防事業の状況【三重県】

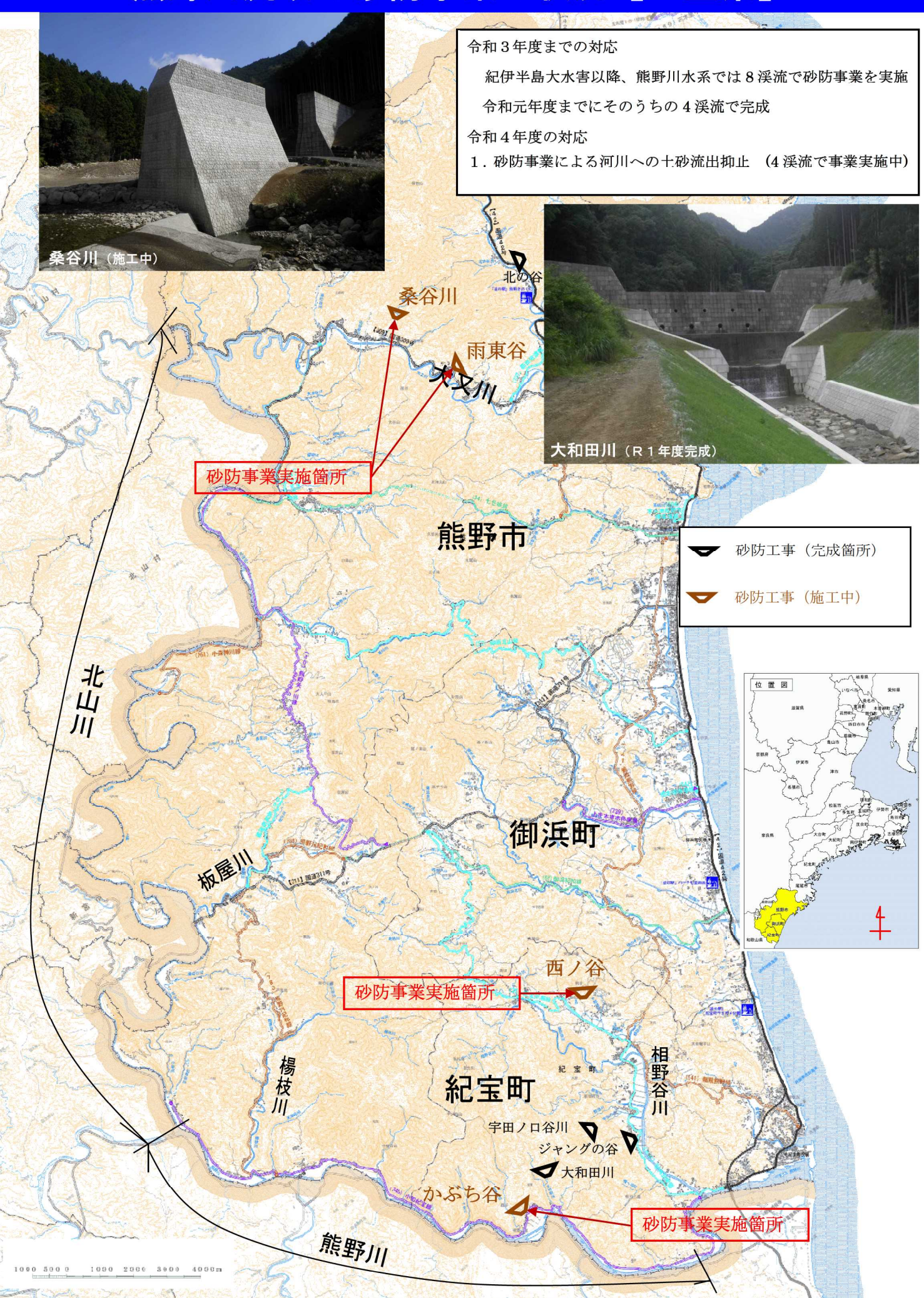

## 三重県の熊野川流域での令和4年度治山事業計画箇所

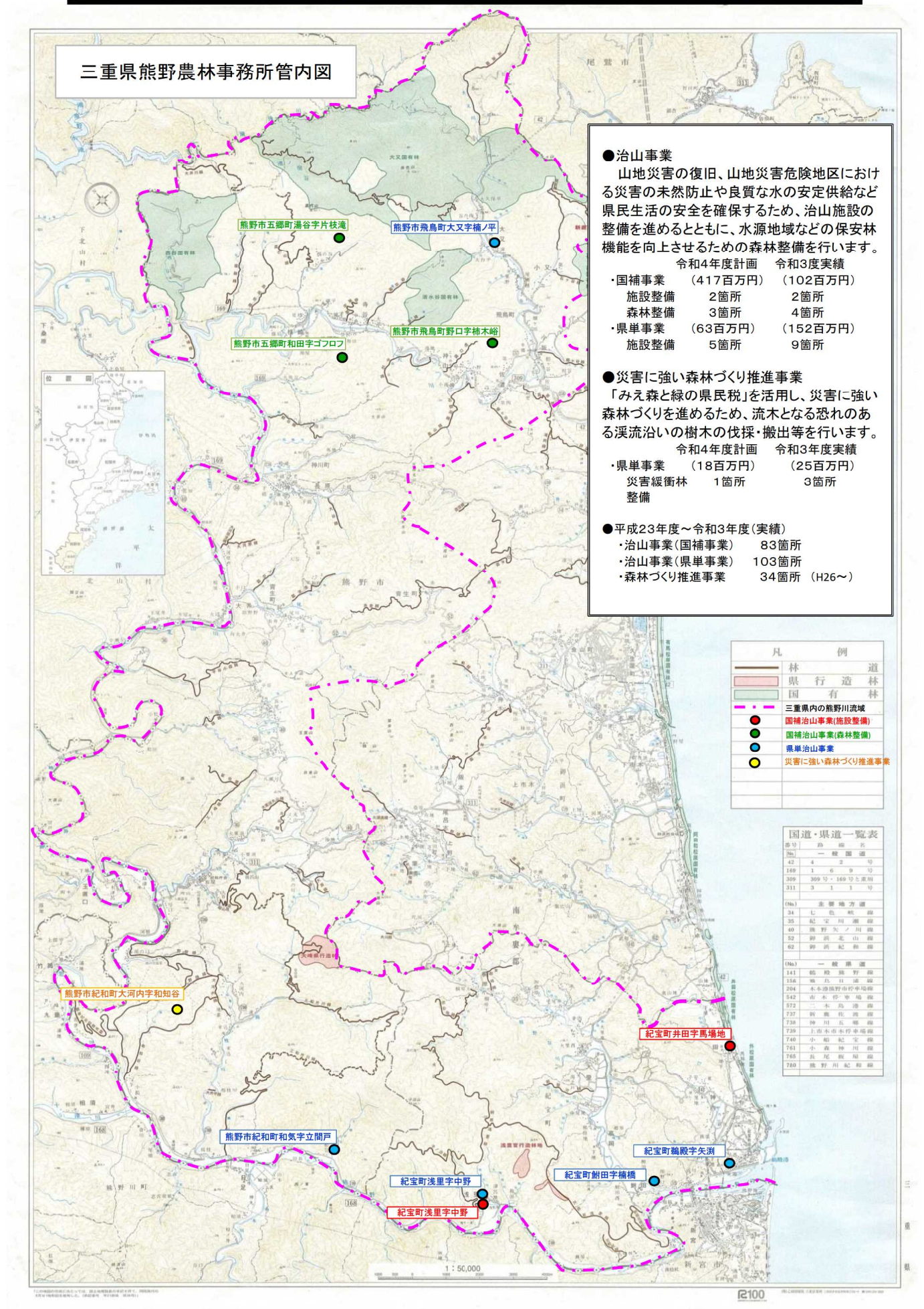